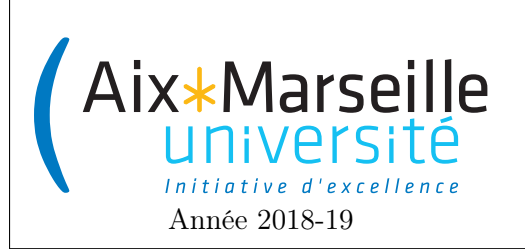

Programmation 2 : TD 8 Code UE : SIN3U02

Sujet blanc d'examen

## 1 Classe Clip

La classe suivante permet de définir des zones en 2D.

```
public class Clip {
    public enum Type { RECTANGLE, DISK, ANNULUS}
    private Type type;
    private int x,y,w,h,r;
    public Clip(Type type, double x, double y, double w, double h, double r) {
        this.type = type;
        this.x = x;
        this.y = y;
        this.w = w;
        this.h = h;
        this.r = r;
    }
    public boolean contains(double x, double y){
        switch(type) {
            double d = (this.x-x)*(this.x-x)+(this.y-y)*(this.y-y);case RECTANGLE:
                return this.x < x && x < = this.x+y&& this.y < y && y <= this.y+h;
            /* Vérifie si l'abscisse du point est entre x et x+w et si l'ordonnée
            du point est entre y et y+w */
            case DISK:
                return d \leq r*r;
            /* Vérifie que la distance du point au centre (x,y) est inférieure à r */
            case ANNULUS:
                return d \leq r*r && d>= w*w;/* Vérifie que la distance du point au centre (x, y) est comprise entre w et r */
            default:
                return false;
        }
    }
}
```
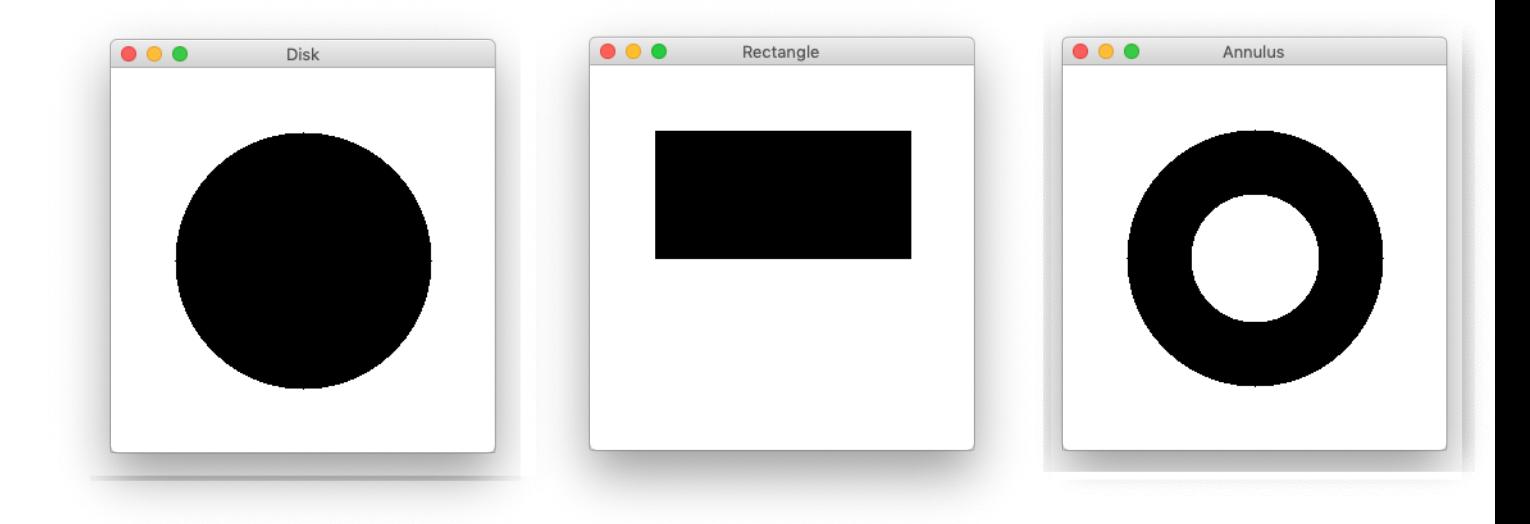

Affichage (pixels noir = pixels dans le Clip) de new Clip(Clip.Type.DISK, 150, 150, 0, 0, 100), new Clip(Clip.Type.RECTANGLE, 50, 50, 200, 100, 0) et new Clip(Clip.Type.ANNULUS, 150, 150, 50, 0, 100) sur des fenêtres de 300 sur 300 pixels.

## 2 Questions

- 1. Décrivez les problèmes que vous avez avec les variables de ce code. Quels sont les autres problèmes de ce code ?
- 2. Écrivez le code d'une interface ClipInterface ayant une unique méthode public boolean contains(double x, double y).
- 3. Écrivez le code d'une classe Rectangle ayant quatre attributs int x, int y, int width et int height et qui implémente l'interface ClipInterface. Cette classe représente un rectangle dont le coin en haut à gauche a pour coordonnées  $(x, y)$  avec une largeur égale à width et une hauteur égale à height.
- 4. Écrivez le code d'une classe Disk ayant trois attributs int x, int y et int radius et qui implémente l'interface ClipInterface. Cette classe représente un disque dont le centre a pour coordonnées  $(x, y)$ avec un rayon égal à radius.
- 5. Écrivez le code d'une classe Annulus ayant deux attributs Disk innerDisk et Disk outerDisk et qui implémente l'interface ClipInterface. Cette classe représente une couronne, c'est-à-dire une région du plan comprise entre deux cercles de même centre. Le plus grand cercle de la couronne correspond à l'attribut outerDisk alors que le plus petit cercle (le trou) correspond à innerDisk.
- 6. Lors de la construction d'un Annulus, on souhaiterait lever une exception IllegalArgumentException si les deux disques n'ont pas le même centre. Comment faut-il changer le code pour cela ?
- 7. On souhaiterait définir une forme BitmapClip définie par une matrice de booléens. Un point  $(x, y)$  est dans la forme si la case  $[x][y]$  de cette matrice est égal à true. Écrivez le code de la classe BitmapClip.
- 8. On souhaiterait avoir une classe IntersectionClips qui représente une intersection de ClipInterface. Cette classe devra implémenter l'interface ClipInterface. Le constructeur de la classe prendra en argument un tableau ClipInterface[] clips. Écrivez le code d'une telle classe.
- 9. On souhaiterait avoir maintenant une classe UnionClips qui représente une union de ClipInterface. Comment faire pour factoriser une partie du code des classes ClipsIntersection et ClipsUnion afin d'éviter la duplication de code ?
- 10. De quelle manière pourrait-on améliorer le code des classes que vous avez produit ?